AutoCAD 2009

- 13 ISBN 9787111251040
- 10 ISBN 7111251040

出版时间:2009-1

页数:352

版权说明:本站所提供下载的PDF图书仅提供预览和简介以及在线试读,请支持正版图书。

www.tushu000.com

 $\rm AutoCAD$  Autodesk $\rm A$ utodesk

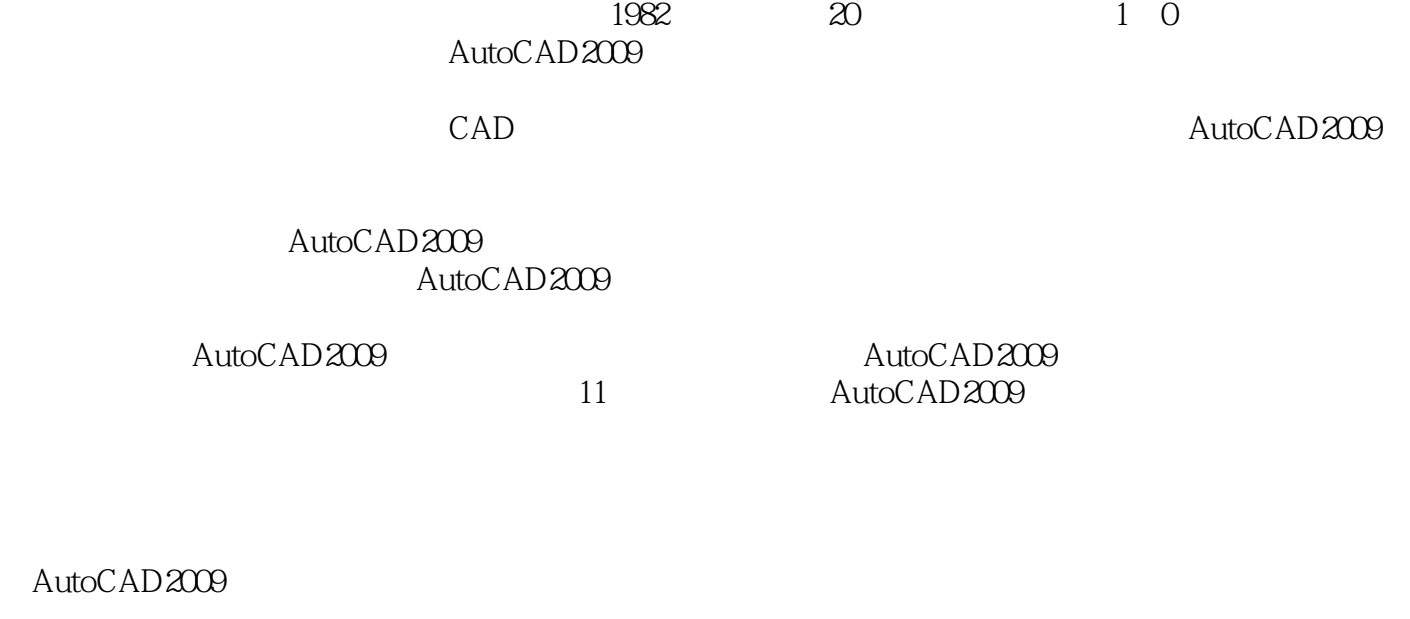

AutoCAD2009

AutoCAD2009 AutoCAD2009  $\begin{array}{ll} {\rm AutoCAD2009}\\ {\rm AutoCAD2009} \end{array}$  Powerpoint AutoCAD2009

AutoCAD 2009 http://www.autoCAD2009

AutoCAD 2009

toCAD2009<br>11 AutoCAD2009 AutoCAD2009

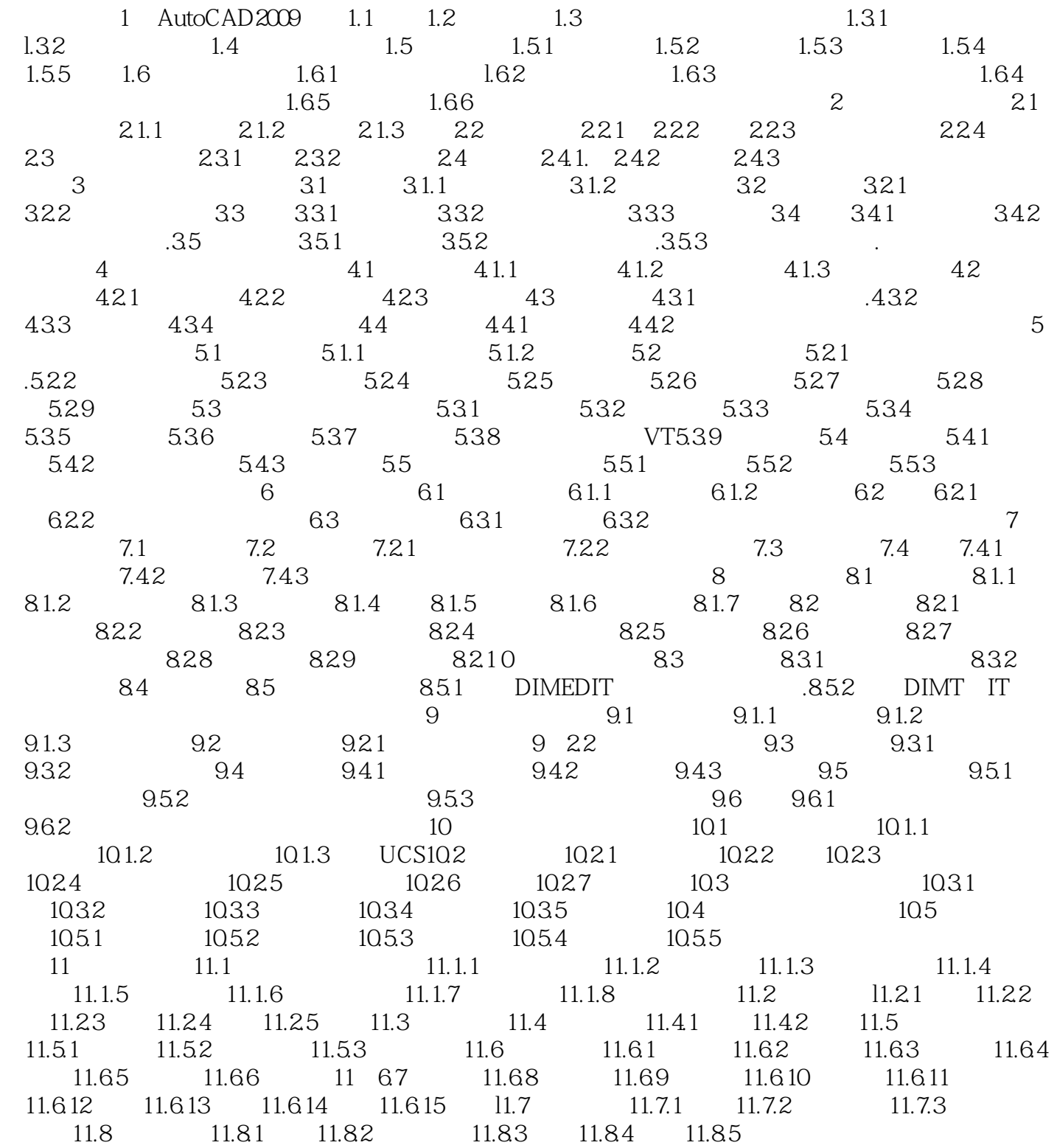

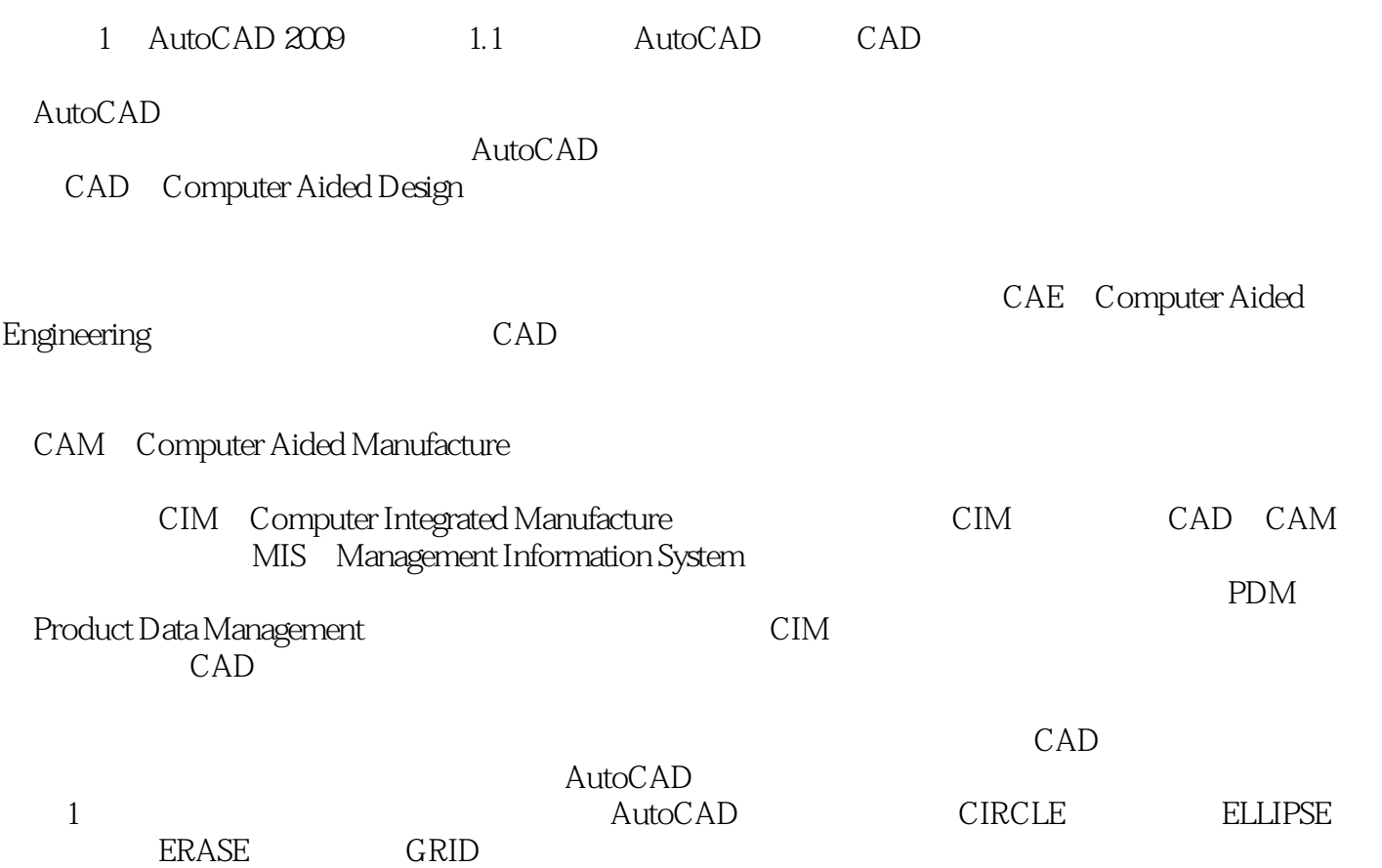

AutoCAD 2009

本站所提供下载的PDF图书仅提供预览和简介,请支持正版图书。

:www.tushu000.com